| Name: | Date: | Period: |  |
|-------|-------|---------|--|
|       |       |         |  |

## Adobe Photoshop CC

## **Across**

- **2.** Contains all tools when working with images
- **4.** Smooths the jagged edges of a selection by softening the color transition between edge and background pixels
- **6.** Changes the spacing between two letters of text
- **9.** Creating visual consistency
- **10.** Press Z to activate the zoom tool
- **12.** Represented by pixels in a grid layout and cannot be resized without loss of quality
- **13.** A bitmap image format that supports animations
- **14.** Similar to stacked, transparent sheets of glass on which to create images
- **17.** Placing the subject of an image into focus or changing contrast
- **18.** A commonly used format with lossy compression for digital photography
- **20.** The backmost image in the layers panel
- **21.** Converting a vector image into pixels so more special effects/filters can be applied
- **22.** A selection method that allows you to paint an area of an image

## <u>Down</u>

- 1. Measurement of an image by the number of dots that make it up
- **3.** Actions that enhance or modify an image with special effects
- **5.** A tool that makes freehand selections

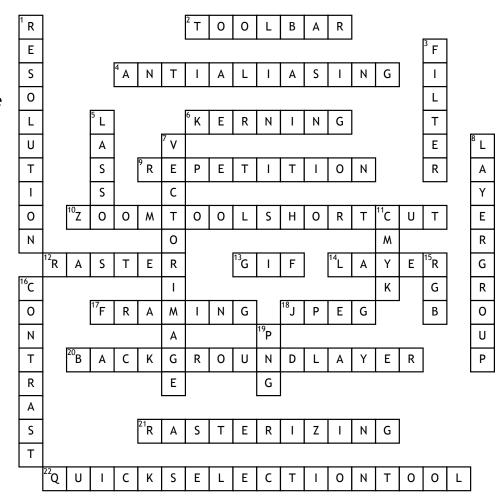

- 7. Created with mathematical calculations
- **8.** A way to organize layers into a logical order on the layers panel
- **11.** A subtractive color mode used during printing
- **15.** Color mode best for digital documents during the design process
- **16.** Creating difference between elements on a page
- **19.** A raster graphic file format that supports lossless date compression

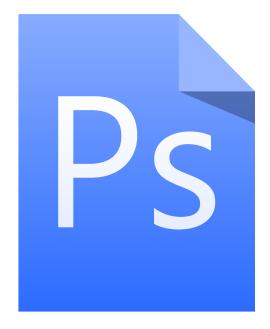